#### CSC148 winter 2014

linked structures week 7

Danny Heap heap@cs.toronto.edu BA4270 (behind elevators) <http://www.cdf.toronto.edu/~heap/148/W14/> 416-978-5899

February 24, 2014

Science<br>ITY OF TORONTO

 $299$ 

重

**K ロ メ イ 団 メ マ ヨ メ マ ヨ メ** 

### Outline

Computer Science<br>CONIVERSITY OF TORONTO メロト メタト メミト メミト  $\mathop{\exists}\limits^{\scriptscriptstyle\mathsf{H}}$ 

 $\mathcal{O}Q$ 

Start by designing a class hierarchy. What information is needed for each type of regular expression tree? What information is specialized? What's general? Look at last week's Tree class for ideas.

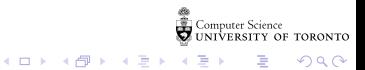

Trees of arity (branching factor) 1 can be thought of as a sequence of lists. Every node has no more than one child, and every node (other than the lone leaf) has no less than one child.

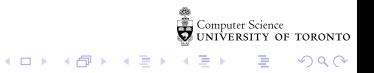

# linked lists, conceptually

 $\blacktriangleright$  data: Sequence of nodes, each with a head (value) and a reference to rest (its successors).

 $\triangleright$  operations: prepend(value), contains (value)

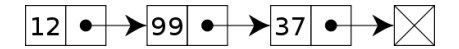

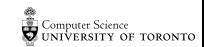

つへへ

 $\Rightarrow$ 

**K ロ ト K 何 ト K ヨ ト K** 

### LinkedList class

class LinkedList: """Linked list class"""

> def \_\_init\_\_(self: 'LinkedList', head: object=None, rest: 'LinkedList'=None) -> None: """Create a new LinkedList. head - The first element of the linked list, Not present if self will be the empty linked list. rest  $-$  The linked list that contains the elements after Not present if self will be the empty linked list.""" self.empty = (head is None) and (rest is None) if not self.empty:  $self. head = head$ if rest is None:  $self.rest = LinkedList()$ else:  $self. rest = rest$

> > K ロ ▶ K 個 ▶ K 할 ▶ K 할 ▶ 이 할 → 900

# design choices

LinkedList initialization reveals design choices

- linked List() creates an empty list  $-$  how do you know?
- $\triangleright$  empty lists are special where can they occur, and what might they mean?
- it's possible for head to refer to None  $-$  why might you want this?
- $\triangleright$  rest refers to another LinkedList with the same structure

This isn't the only design for a linked list, for example [How to](http://openbookproject.net/thinkcs/python/english3e/linked_lists.html#the-linkedlist-class) [think like a computer scientist](http://openbookproject.net/thinkcs/python/english3e/linked_lists.html#the-linkedlist-class) show the \wrapper" approach.

 $4$  O  $\rightarrow$   $4$   $\overline{7}$   $\rightarrow$   $4$   $\overline{2}$   $\rightarrow$   $4$ 

 $2Q$ 

# implement prepend(head)

main goals are to preserve the list identity (same id) and preserve the previous contents

- $\triangleright$  start the rest of the list with the current attributes (shallow copy them)
- $\triangleright$  change the current head to the one passed in
- $\triangleright$  change the current rest to the copy!

Try drawing the result of prepend(5)

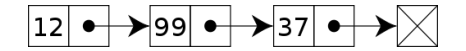

 $(1)$   $(1)$   $(1)$   $(1)$   $(1)$   $(1)$   $(1)$   $(1)$   $(1)$   $(1)$   $(1)$   $(1)$   $(1)$   $(1)$   $(1)$   $(1)$   $(1)$   $(1)$   $(1)$   $(1)$   $(1)$   $(1)$   $(1)$   $(1)$   $(1)$   $(1)$   $(1)$   $(1)$   $(1)$   $(1)$   $(1)$   $(1)$   $(1)$   $(1)$   $(1)$   $(1)$   $(1)$ 

 $2990$ 

# implement contains

There are really three possibilities:

In this Linked List is empty, so it can't possibly contain the value being sought

 $\blacktriangleright$  the head of this LinkedList matches the value we seek

 $\triangleright$  the head doesn't match, so check whether the rest contains the value we seek

**K ロ メ イ 団 メ マ ヨ メ マ ヨ メ** 

 $2990$ 

B